# <span id="page-0-4"></span>EasyApache 4 File System Layout

**[Overview](#page-0-0)** [EasyApache 4](#page-0-1) [Apache](#page-0-2) [PHP](#page-0-3) [Additional documentation](#page-1-0)

#### <span id="page-0-0"></span>**Overview**

This document provides an abridged list of the main EasyApache 4 file locations. It also links to the documentation with the other file locations.

### <span id="page-0-1"></span>**EasyApache 4**

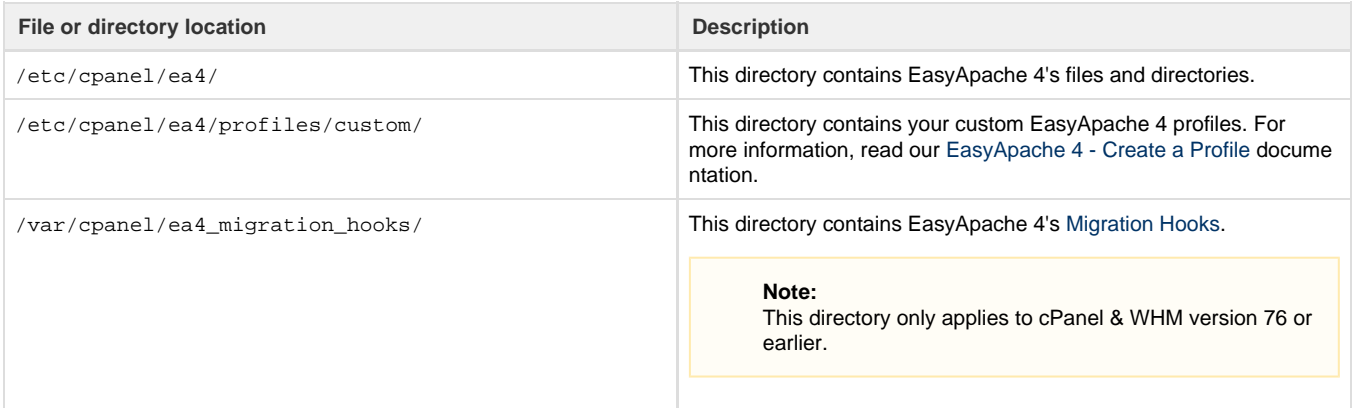

### <span id="page-0-2"></span>**Apache**

You can the find the main Apache files in the following locations:

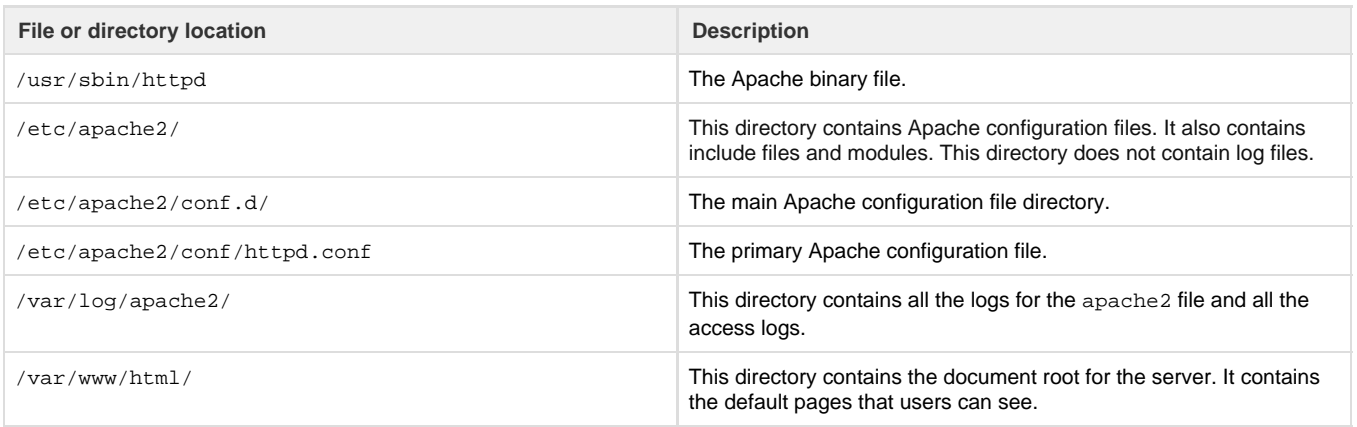

For a full list of Apache file locations, read our [Apache](https://documentation.cpanel.net/display/EA4/Apache) documentation. You can find additional information in our [Advanced Apache Configuration](https://documentation.cpanel.net/display/EA4/Advanced+Apache+Configuration) documentation.

### <span id="page-0-3"></span>**PHP**

You can find key PHP files and executables in the following locations:

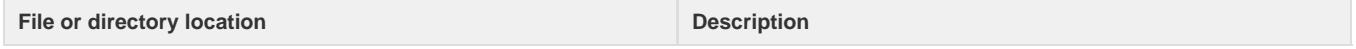

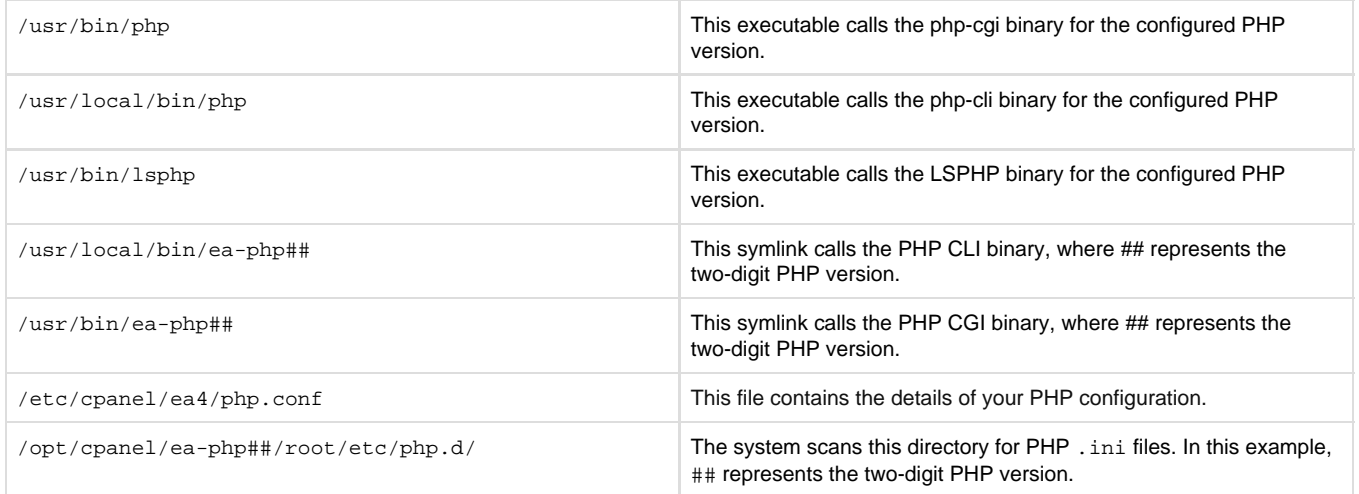

For more information about PHP in EasyApache 4, read our [PHP Home,](https://documentation.cpanel.net/display/EA4/PHP+Home) [Advanced PHP Configuration](https://documentation.cpanel.net/display/EA4/Advanced+PHP+Configuration), and [EasyApache 4 and the ea-php-cli](https://documentation.cpanel.net/display/EA4/EasyApache+4+and+the+ea-php-cli+Package) [Package](https://documentation.cpanel.net/display/EA4/EasyApache+4+and+the+ea-php-cli+Package) documentation. For more information about PHP inheritance, read our [PHP Inheritance](https://documentation.cpanel.net/display/EA4/PHP+Inheritance) documentation.

#### <span id="page-1-0"></span>**Additional documentation**

[Suggested documentation](#page-1-4)[For cPanel users](#page-1-3)[For WHM users](#page-1-2)[For developers](#page-1-1)

- <span id="page-1-4"></span>[EasyApache 4 Home](https://documentation.cpanel.net/display/EA4/EasyApache+4+Home)
- [The EasyApache 3 to EasyApache 4 Migration Process](https://documentation.cpanel.net/display/EA4/The+EasyApache+3+to+EasyApache+4+Migration+Process)
- [EasyApache 4 File System Layout](#page-0-4)
- [PHP Home](https://documentation.cpanel.net/display/EA4/PHP+Home)
- <span id="page-1-3"></span>• [Apache](https://documentation.cpanel.net/display/EA4/Apache)

## Content by label

There is no content with the specified labels

- <span id="page-1-2"></span>[EasyApache 4 Home](https://documentation.cpanel.net/display/EA4/EasyApache+4+Home)
- [The EasyApache 3 to EasyApache 4 Migration Process](https://documentation.cpanel.net/display/EA4/The+EasyApache+3+to+EasyApache+4+Migration+Process)
- [EasyApache 4 File System Layout](#page-0-4)
- [PHP Home](https://documentation.cpanel.net/display/EA4/PHP+Home)
- [Apache](https://documentation.cpanel.net/display/EA4/Apache)
- <span id="page-1-1"></span>[WHM API 1 Functions - php\\_set\\_vhost\\_versions](https://documentation.cpanel.net/display/DD/WHM+API+1+Functions+-+php_set_vhost_versions)
- [UAPI Functions LangPHP::php\\_get\\_impacted\\_domains](https://documentation.cpanel.net/display/DD/UAPI+Functions+-+LangPHP%3A%3Aphp_get_impacted_domains)
- [WHM API 1 Functions php\\_fpm\\_config\\_get](https://documentation.cpanel.net/display/DD/WHM+API+1+Functions+-+php_fpm_config_get)
- [WHM API 1 Functions php\\_fpm\\_config\\_set](https://documentation.cpanel.net/display/DD/WHM+API+1+Functions+-+php_fpm_config_set)
- [WHM API 1 Sections PHP](https://documentation.cpanel.net/display/DD/WHM+API+1+Sections+-+PHP)